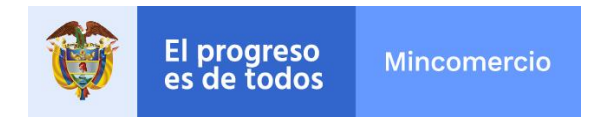

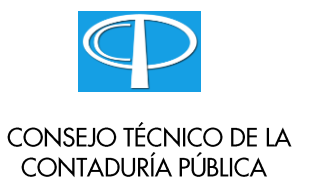

Bogotá, D.C.,

Señor(a)

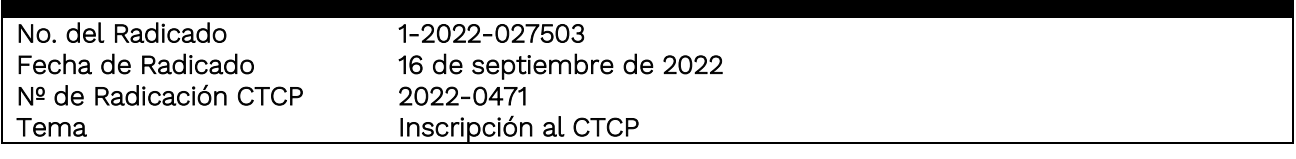

## CONSULTA (TEXTUAL)

"(…) Como puedo hacer para inscribirme el CTCP para que me lleguen la información de actualidad. (…)"

## CONSIDERACIONES Y CONCEPTO

El Consejo Técnico de la Contaduría Pública (CTCP) en su carácter de Organismo Orientador técnicocientífico de la profesión y Normalizador de las Normas de Contabilidad, de Información Financiera y de Aseguramiento de la Información, conforme a las normas legales vigentes, especialmente por lo dispuesto en la Ley 43 de 1990, la Ley 1314 de 2009, y en sus Decretos Reglamentarios, procede a dar respuesta a la consulta anterior de manera general, pues no se pretende resolver casos particulares, en los siguientes términos:

Con respecto a su pregunta, el CTCP se ha pronunciado en diferentes ocasiones entorno a la inscripción y/o afiliación al CTCP, como se puede observar en el concepto 2022-0087, que podrá acceder en el link [www.ctcp.gov.co,](http://www.ctcp.gov.co/) enlace conceptos, y que se refiere al tema consultado en los siguientes términos:

"Conforme la petición del consultante, el CTCP es un Organismo Legal de la Profesión cuyo objetivo, naturaleza y funciones están claramente determinadas en las leyes 43 de 1990 y 1314 de 2009, para lo cual no se requiere inscripción alguna. Para el año 2022, las normas que deben ser aplicadas en Colombia, por las entidades clasificadas en los Grupos 1, 2 o 3, son las establecidas en el DUR 2420 de 2015 y sus modificatorios.

Calle 28 N° 13A -15 / Bogotá, Colombia Código Postal 110311 - Nit. 830115297-6 Conmutador (571) 6067676 - Línea Gratuita 01 8000 958283 Email: info@mincit.gov.co www.mincit.gov.co

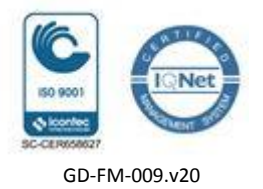

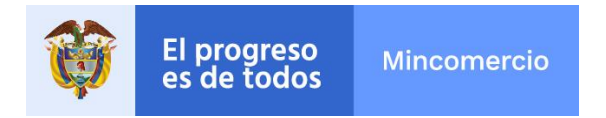

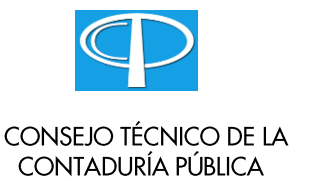

El CTCP no tiene dentro de sus funciones la remisión de información a los diferentes usuarios de la misma, no obstante, dispone de los siguientes canales de comunicación a los que pueden acceder libremente todos los usuarios de la información: Portal de internet, Facebook, Twitter, Instagram y YouTube:

Portal de internet: www.ctcp.gov.co

Facebook: CTCP-Consejo Técnico de la Contaduría Pública

Twitter: @CTCP\_

Instagram: ctcp\_col

YouTube: CTCP Consejo Técnico de la Contaduría Pública

A la fecha, el único proceso de inscripción que se realiza en la página web del CTCP es para efectos de acceso a los Estándares Internacionales de Información financiera y de aseguramiento, los cuales están publicados en el menú NORMATIVIDAD/Estándares Internacionales [\(http://www.aplicaciones](http://www.aplicaciones-mcit.gov.co/niif/)[mcit.gov.co/niif/\)](http://www.aplicaciones-mcit.gov.co/niif/).

El registro puede realizarlo a través del siguiente enlace: [http://www.aplicaciones](http://www.aplicaciones-mcit.gov.co/niif/register.php?agree=0)[mcit.gov.co/niif/register.php?agree=0](http://www.aplicaciones-mcit.gov.co/niif/register.php?agree=0)"

En los términos anteriores se absuelve la consulta, indicando que, para hacerlo, este organismo se ciñó a la información presentada por el consultante y los efectos de este concepto son los previstos por el artículo 28 de la Ley 1437 de 2011, modificado por el artículo 1 de la Ley 1755 de 2015.

Cordialmente,

 $\overline{\phantom{a}}$ 

JIMMY JAY BOLAÑO TARRÁ Presidente CTCP

Proyectó: Mauricio Ávila Rincón Consejero Ponente: Jimmy Jay Bolaño Tarrá Revisó y aprobó: Jimmy Jay Bolaño Tarrá/Jesús María Peña Bermúdez/Carlos Augusto Molano Rodríguez/Jairo Enrique Cervera Rodríguez

## Calle 28 Nº 13A -15 / Bogotá, Colombia

Código Postal 110311 - Nit. 830115297-6 Conmutador (571) 6067676 - Línea Gratuita 01 8000 958283 Email: info@mincit.gov.co www.mincit.gov.co

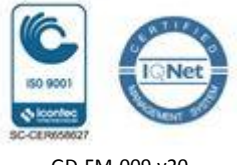

GD-FM-009.v20